# NULL versus NULL

The following article was taken from: http://www.sqlservercentral.com/articles/Advanced+Querying/2829/. Because some of the code listings are not fully visible, they are reproduced below.

# Listing #5

CREATE TABLE #test (val INT CONSTRAINT unq\_val UNIQUE); INSERT INTO #test (val) VALUES (NULL); INSERT INTO #test (val) VALUES (NULL); (1 row(s) affected) Msg 2627, Level 14, State 1, Line 4

Violation of UNIQUE KEY constraint 'unq\_val'. Cannot insert duplicate key in object 'dbo.#test'. The statement has been terminated.

# Listing #7

CREATE TABLE #test (val INT CONSTRAINT ck\_val CHECK(val < 0 AND val = 0 AND val > 0));

INSERT INTO #test (val) VALUES (NULL); INSERT INTO #test (val) VALUES (NULL); SELECT val FROM #test ORDER BY val;

DROP TABLE #test;

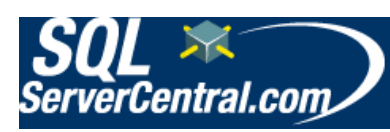

Home

Blogs QotD SQL Jobs **Training** Active Threads About us Contact us **Advertise** Write for us

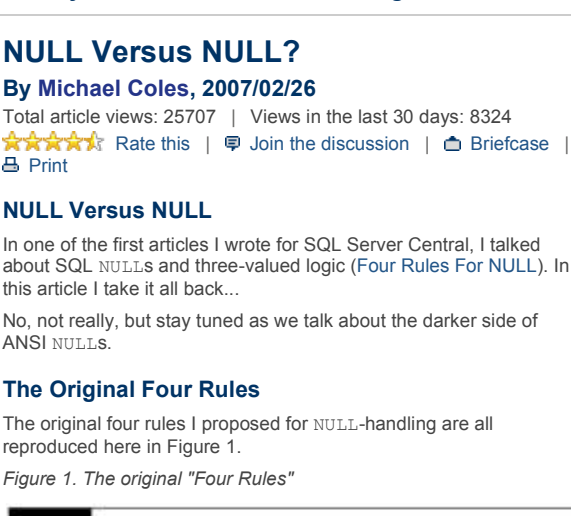

No, not really, but stay tuned as we talk about the darker side of

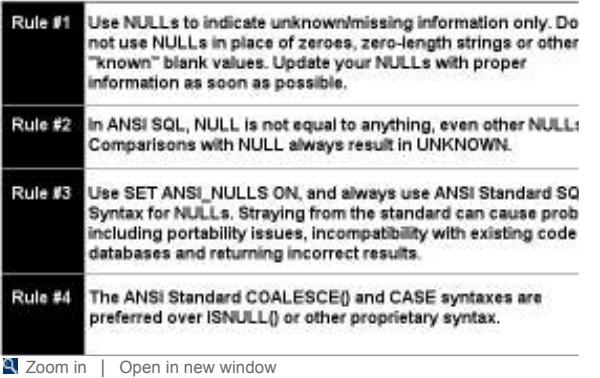

The rules are handy guides for handling NULLs in T-SQL, but NULLhandling isn't always so cut-and-dried. In this article we'll take a look at where Rule #2 - the basis of the ANSI SQL three-valued logic we discussed in the first article - breaks down.

# No Two NULLs Are Created Equal...

If you recall from the original Four Rules article, the basis of ANSI SQL three-valued logic (3VL) is that NULL is not equal to anything else. It is not less than, greater than, or even unequal to anything else either. Because NULL is not an actual value, but rather a placeholder for an unknown value, all comparisons with NULL result in UNKNOWN. Even comparing a NULL to another NULL is just comparing two placeholders for unknown values, so the result again is UNKNOWN.

Tip: In reference to NULL comparisons, be sure to keep Rule #3 in mind. Microsoft has deprecated SET ANSI NULLS, and according to Books Online it will be removed in a future version of SQL Server. If you currently have code that relies on SET ANSI\_NULLS OFF, it might be a good time to start considering what it will take to make that code ANSI SQL-92 NULLcompliant.

We even generated some samples to demonstrate this. One of these samples is reproduced here in Listing 1.

Listing 1. Demonstrating that NULL is not equal to NULL

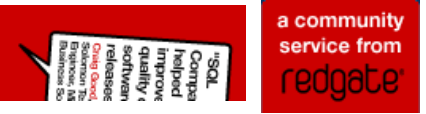

# Welcome, P Jasinski My Account :: Briefcase :: Logout Search: Search: Search: Go

Related tags

Advanced Querying T-SQL

Related content

# Find The Baseball Players

By Steve Jones | Category: Advanced Querying **\*\*\*\*\*** | 3,689 reads

# When's Your Anniversary

By Steve Jones | Category: Advanced Querying \*\*\*\*\* | 5,934 reads

### Compare SQL Server Databases with sp\_CompareDB

By Additional Articles | Category: Advanced Querying **☆☆☆☆** Rate this | 884 reads

# Tame Those Strings - Part 9

By Steve Jones | Category: Advanced Querying  $\mathbf{A} \mathbf{A} \mathbf{A} \mathbf{B}$  | 6,867 reads

Articles **Editorials** Forums **Scripts** 

In one of the first articles I wrote for SQL Server Central, I talked about SQL NULLs and three-valued logic (Four Rules For NULL). In

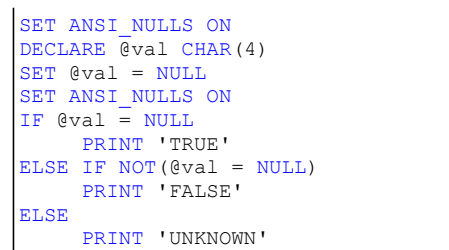

### NULL: Confusing the Smartest People in the World Since (at least) 1986

If all this doesn't hit home immediately, don't take it too hard. Even Microsoft seems to have difficulty sorting through it. Point in fact: SQL Server 2005 Books Online (BOL) still has bad information concerning NULL comparisons. In fact, as of the time of this writing I counted no less than ten pages in BOL that stated the result of a comparison with NULL is either FALSE or NULL. Only two pages that I found (the pages describing "IS [NOT] NULL" and "SET ANSI\_NULLS") actually got it right. Fortunately we know better: the result of comparing NULL with anything is UNKNOWN.

So why all the confusion? Most likely it's because in queries only rows for which the WHERE clause condition evaluates to TRUE are returned. Rows that evaluate to FALSE or UNKNOWN are not returned. For some folks this might seem to indicate FALSE and UNKNOWN are equivalent. They're not, as we'll see in Listings 2 and 3.

Listing 2. Sample SELECT with NULL comparison in the WHERE clause

SELECT TOP 100 \* FROM sys.syscomments WHERE id = NULL

The result above of course returns no rows. According to Books Online this is because "id = NULL" evaluates to FALSE. If this is true, however, Listing 3 below should return all rows.

Listing 3. The "opposite" of Listing 2

SELECT TOP 100 \* FROM sys.syscomments WHERE  $NOT$  (id =  $NULL$ )

If "id = NULL" really evaluates to FALSE for every row, then "NOT (id = NULL)" should evaluate to TRUE for every row. Of course it doesn't, and again no rows are returned. And we already know the reason: it's because "id = NULL" evaluates to UNKNOWN, and "NOT (id = NULL)" also evaluates to UNKNOWN.

Microsoft has already been notified of this problem in BOL and hopefully it will be fixed soon.

### ...All NULLs Are Created Not Distinct

So now we've firmly established that comparisons with NULL never evaluate to TRUE or FALSE, that NULL is never equal to NULL, and that NULL comparisons always result in UNKNOWN... Now it's time to list the exceptions. (You didn't think it would be that simple did you?)

I really wanted to call this section All NULLs Are Created Equal, but that just happens to be wrong. In order to simulate NULL equality, and to keep from contradicting themselves in the process, the ANSI SQL-92 standard decreed that two NULL values should be considered "not distinct". The definition of not distinct in the ANSI standard includes any two values that return TRUE for an equality test (e.g.,  $3 = 3$ ,  $4 = 4$ , etc.), or any two NULLs.

This simulated NULL equality is probably most used in the GROUP BY clause, which groups all NULL values into a single partition. SQL-92 defines a partition as a grouping of not distinct values. Listing 4 below shows GROUP BY handling of NULL

Listing 4. GROUP BY and NULL

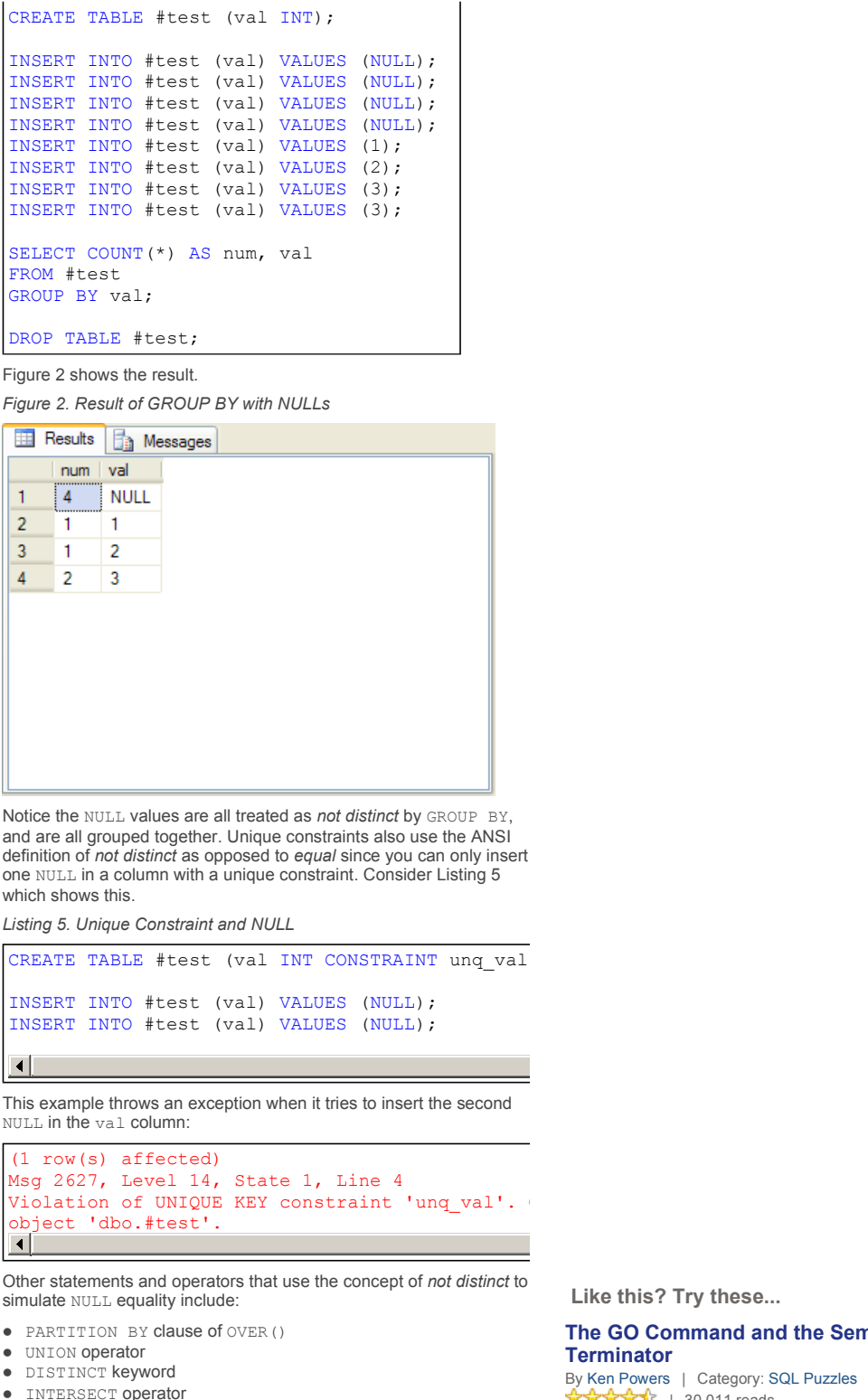

- **•** INTERSECT operator
- **EXCEPT operator**

# NULLs Flock Together

The ORDER BY clause in SELECT queries places all NULL values together when it orders your results. SQL Server treats NULLs as the "lowest possible values" in your results. What this means is NULL will always come before your non-NULL results when you sort in ascending order, and after your non-NULL results when you sort in descending order. Listing 6 shows ORDER BY and NULL in action.

Like this? Try these...

# The GO Command and the Semicolon **Terminator**

By Ken Powers | Category: SQL Puzzles \*\*\*\*\* | 30,011 reads

SQL Server 2005: Intro to XQuery By Michael Coles | Category: SS2K5 - XML  $\mathbf{A} \times \mathbf{A} \times \mathbf{B}$  | 9,022 reads

# Tame Those Strings - Finding Carriage Returns

By Steve Jones | Category: Advanced Querying  $\star\star\star\star$  | 8,159 reads

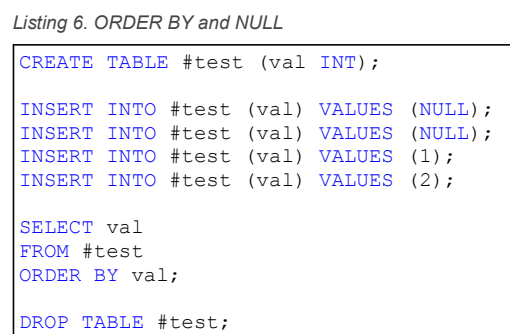

The results are shown in Figure 3.

Figure 3. Result of ORDER BY with NULL

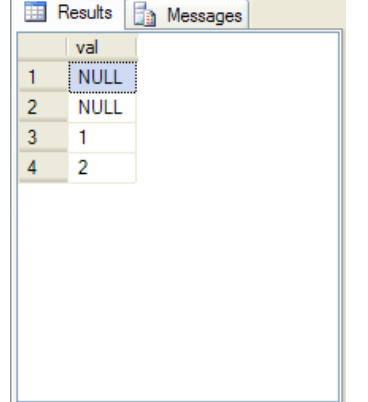

The same holds true for the ORDER BY clause of OVER, which is used to order your results when used with ranking functions like ROW\_NUMBER and aggregate functions like SUM.

## And Now For Something Entirely Different

Now that we've established the "exceptions" for NULL comparisons, let's look at something entirely different. When a NULL value is inserted into a nullable column with a check constraint that doesn't check for IS NOT NULL, something strange seems to happen. Consider Listing 7.

Listing 7. Check constraints and NULL

CREATE TABLE #test (val INT CONSTRAINT ck val INSERT INTO #test (val) VALUES (NULL); INSERT INTO #test (val) VALUES (NULL); SELECT val FROM #test ORDER BY val;  $\vert \cdot \vert$ 

In this example we've added a check constraint to the sample table that enforces the following rule:

- The value inserted must be less than zero
- \*and\* the value inserted must be equal to zero
- \*and\* the value inserted must be greater than zero

You and I know from 4th grade math (remember number lines?) that there is no value that can ever fulfill these requirements. No value can be less than zero, equal to zero, and greater than zero all at the same time. Also based on what we've already talked about, any comparisons with NULL result in UNKNOWN. You might expect an attempt to insert any value into the table would fail.

However, check constraints operate under a different set of rules from the SELECT, INSERT, UPDATE, and DELETE DML statements. The DML statements, when combined with a WHERE clause, perform their action only on rows for which the WHERE clause condition evaluates to TRUE. The DML statements will exclude rows that evaluate to FALSE or UNKNOWN.

Check constraints, on the other hand, cause INSERT and UPDATE statements to fail only if the check constraint condition evaluates to FALSE. This means that the checks will succeed if the condition evaluates to either UNKNOWN or TRUE.

Of course you'd probably never create a check constraint as restrictive as the one in the example, and if you want to prevent NULLs from being inserted into a column, either declare the column NOT NULL or add "val IS NOT NULL" as a check constraint condition. Don't expect a check constraint that evaluates to UNKNOWN to cause an INSERT or UPDATE to fail.

## Conclusion

NULL handling hasn't gotten any easier since the Four Rules article, but it helps to know the exceptions as well as the rules. This article was written to demonstrate those common exceptions.

Michael Coles is a regular contributor to SQL Server Central, and author of the upcoming book Pro T-SQL 2005 Programmer's Guide from Apress (in bookstores everywhere April 2007).

## By Michael Coles, 2007/02/26

Total article views: 25707 | Views in the last 30 days: 8324

**食食食食** Rate this | 早 Join the discussion | △ Briefcase | Print Your response

Copyright © 2002-2007 Simple Talk Publishing. All Rights Reserved. Privacy Policy. Terms of Use